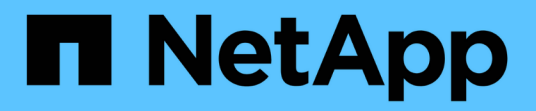

## 入门 Kubernetes clusters

NetApp April 16, 2024

This PDF was generated from https://docs.netapp.com/zh-cn/bluexp-kubernetes/concept-kubernetes.html on April 16, 2024. Always check docs.netapp.com for the latest.

# 目录

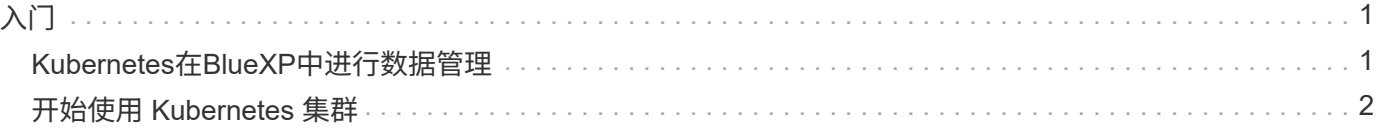

# <span id="page-2-0"></span>入门

## <span id="page-2-1"></span>**Kubernetes**在**BlueXP**中进行数据管理

Astra Trident 是由 NetApp 维护的一个完全受支持的开源项目。Astra Trident 与 Kubernetes 及其永久性卷框架本机集成,可从运行任意 NetApp 存储平台组合的系统无缝 配置和管理卷。 ["](https://docs.netapp.com/us-en/trident/index.html)[了解有关](https://docs.netapp.com/us-en/trident/index.html) [Trident](https://docs.netapp.com/us-en/trident/index.html) [的更多信息](https://docs.netapp.com/us-en/trident/index.html)["](https://docs.netapp.com/us-en/trident/index.html)。

#### 功能

使用 ["BlueXP"](https://docs.netapp.com/us-en/bluexp-setup-admin/index.html) 以及使用三端技术运算符部署的兼容版本Asta三端技术、您可以:

- 添加和管理Kubernetes集群
- ["](https://docs.netapp.com/zh-cn/bluexp-kubernetes/task/task-k8s-manage-trident.html)[安装、升级或卸载](https://docs.netapp.com/zh-cn/bluexp-kubernetes/task/task-k8s-manage-trident.html)[Astra Trident"](https://docs.netapp.com/zh-cn/bluexp-kubernetes/task/task-k8s-manage-trident.html)
- ["](https://docs.netapp.com/zh-cn/bluexp-kubernetes/task/task-k8s-manage-storage-classes.html)[添加和删除存储类](https://docs.netapp.com/zh-cn/bluexp-kubernetes/task/task-k8s-manage-storage-classes.html)["](https://docs.netapp.com/zh-cn/bluexp-kubernetes/task/task-k8s-manage-storage-classes.html)
- ["](https://docs.netapp.com/zh-cn/bluexp-kubernetes/task/task-k8s-manage-persistent-volumes.html)[查看永久性卷](https://docs.netapp.com/zh-cn/bluexp-kubernetes/task/task-k8s-manage-persistent-volumes.html)["](https://docs.netapp.com/zh-cn/bluexp-kubernetes/task/task-k8s-manage-persistent-volumes.html)
- ["](https://docs.netapp.com/zh-cn/bluexp-kubernetes/task/task-k8s-manage-remove-cluster.html)[删除](https://docs.netapp.com/zh-cn/bluexp-kubernetes/task/task-k8s-manage-remove-cluster.html)[Kubernetes](https://docs.netapp.com/zh-cn/bluexp-kubernetes/task/task-k8s-manage-remove-cluster.html)[集群](https://docs.netapp.com/zh-cn/bluexp-kubernetes/task/task-k8s-manage-remove-cluster.html)["](https://docs.netapp.com/zh-cn/bluexp-kubernetes/task/task-k8s-manage-remove-cluster.html) 从工作空间
- ["](https://docs.netapp.com/zh-cn/bluexp-kubernetes/task/task-kubernetes-enable-services.html)[激活或查看](https://docs.netapp.com/zh-cn/bluexp-kubernetes/task/task-kubernetes-enable-services.html)[BlueXP](https://docs.netapp.com/zh-cn/bluexp-kubernetes/task/task-kubernetes-enable-services.html)[备份和恢复](https://docs.netapp.com/zh-cn/bluexp-kubernetes/task/task-kubernetes-enable-services.html)["](https://docs.netapp.com/zh-cn/bluexp-kubernetes/task/task-kubernetes-enable-services.html)

#### 支持的 **Kubernetes** 部署

BlueXP支持在以下环境中运行的受管Kubernetes集群:

- ["Amazon Elastic Kubernetes Service](https://docs.netapp.com/zh-cn/bluexp-kubernetes/requirements/kubernetes-reqs-aws.html) [\(](https://docs.netapp.com/zh-cn/bluexp-kubernetes/requirements/kubernetes-reqs-aws.html) [Amazon EKS](https://docs.netapp.com/zh-cn/bluexp-kubernetes/requirements/kubernetes-reqs-aws.html) [\)](https://docs.netapp.com/zh-cn/bluexp-kubernetes/requirements/kubernetes-reqs-aws.html)["](https://docs.netapp.com/zh-cn/bluexp-kubernetes/requirements/kubernetes-reqs-aws.html)
- ["Microsoft Azure Kubernetes Service](https://docs.netapp.com/zh-cn/bluexp-kubernetes/requirements/kubernetes-reqs-aks.html) [\(](https://docs.netapp.com/zh-cn/bluexp-kubernetes/requirements/kubernetes-reqs-aks.html) [AKS](https://docs.netapp.com/zh-cn/bluexp-kubernetes/requirements/kubernetes-reqs-aks.html) [\)](https://docs.netapp.com/zh-cn/bluexp-kubernetes/requirements/kubernetes-reqs-aks.html)["](https://docs.netapp.com/zh-cn/bluexp-kubernetes/requirements/kubernetes-reqs-aks.html)
- ["Google Kubernetes Engine](https://docs.netapp.com/zh-cn/bluexp-kubernetes/requirements/kubernetes-reqs-gke.html) [\(](https://docs.netapp.com/zh-cn/bluexp-kubernetes/requirements/kubernetes-reqs-gke.html) [GKEE](https://docs.netapp.com/zh-cn/bluexp-kubernetes/requirements/kubernetes-reqs-gke.html) [\)](https://docs.netapp.com/zh-cn/bluexp-kubernetes/requirements/kubernetes-reqs-gke.html)["](https://docs.netapp.com/zh-cn/bluexp-kubernetes/requirements/kubernetes-reqs-gke.html)

### 支持的 **Astra Trident** 部署

Astra Trident的四个最新版本之一 ["](https://docs.netapp.com/us-en/trident/trident-get-started/kubernetes-deploy-operator.html)[使用](https://docs.netapp.com/us-en/trident/trident-get-started/kubernetes-deploy-operator.html)[Trident](https://docs.netapp.com/us-en/trident/trident-get-started/kubernetes-deploy-operator.html)[操作符部署](https://docs.netapp.com/us-en/trident/trident-get-started/kubernetes-deploy-operator.html)["](https://docs.netapp.com/us-en/trident/trident-get-started/kubernetes-deploy-operator.html) 为必填项。

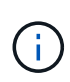

使用部署了Astra Trident tridentctl 不支持。如果您使用部署了Astra Trident tridentctl、 您不能使用BlueXP管理Kubernetes集群。您必须 并重新安装 ["](https://docs.netapp.com/us-en/trident/trident-get-started/kubernetes-deploy-operator.html)[使用](https://docs.netapp.com/us-en/trident/trident-get-started/kubernetes-deploy-operator.html)[Trident](https://docs.netapp.com/us-en/trident/trident-get-started/kubernetes-deploy-operator.html)[运算符](https://docs.netapp.com/us-en/trident/trident-get-started/kubernetes-deploy-operator.html)["](https://docs.netapp.com/us-en/trident/trident-get-started/kubernetes-deploy-operator.html) 或 ["](https://docs.netapp.com/zh-cn/bluexp-kubernetes/task/task-k8s-manage-trident.html)[使](https://docs.netapp.com/zh-cn/bluexp-kubernetes/task/task-k8s-manage-trident.html) [用](https://docs.netapp.com/zh-cn/bluexp-kubernetes/task/task-k8s-manage-trident.html)[BlueXP"](https://docs.netapp.com/zh-cn/bluexp-kubernetes/task/task-k8s-manage-trident.html)。

您可以直接从BlueXP安装Asta Trident或升级到受支持的版本。

#### ["](https://docs.netapp.com/us-en/trident/trident-get-started/requirements.html)[查看](https://docs.netapp.com/us-en/trident/trident-get-started/requirements.html)[Astra Trident](https://docs.netapp.com/us-en/trident/trident-get-started/requirements.html)[前提条件](https://docs.netapp.com/us-en/trident/trident-get-started/requirements.html)["](https://docs.netapp.com/us-en/trident/trident-get-started/requirements.html)

#### 支持的后端存储

必须在每个Kubernetes集群上安装NetApp Astra Trident、并且必须将Cloud Volumes ONTAP 或Amazon FSx for ONTAP 配置为集群的后端存储。

成本

在BlueXP中、discover 您的Kubernetes集群无需付费、但在使用Cloud Backup Service 备份永久性卷时、您 需要付费。

## <span id="page-3-0"></span>开始使用 **Kubernetes** 集群

使用 ["BlueXP"](https://docs.netapp.com/us-en/bluexp-setup-admin/index.html) 您只需几个步骤即可开始管理Kubernetes集群。

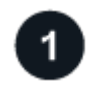

查看前提条件

确保您的环境满足集群类型的前提条件。

["AWS](https://docs.netapp.com/us-en/bluexp-kubernetes/requirements/kubernetes-reqs-aws.html) [中](https://docs.netapp.com/us-en/bluexp-kubernetes/requirements/kubernetes-reqs-aws.html) [Kubernetes](https://docs.netapp.com/us-en/bluexp-kubernetes/requirements/kubernetes-reqs-aws.html) [集群的要求](https://docs.netapp.com/us-en/bluexp-kubernetes/requirements/kubernetes-reqs-aws.html)["](https://docs.netapp.com/us-en/bluexp-kubernetes/requirements/kubernetes-reqs-aws.html)

["Azure](https://docs.netapp.com/us-en/bluexp-kubernetes/requirements/kubernetes-reqs-aks.html) [中](https://docs.netapp.com/us-en/bluexp-kubernetes/requirements/kubernetes-reqs-aks.html) [Kubernetes](https://docs.netapp.com/us-en/bluexp-kubernetes/requirements/kubernetes-reqs-aks.html) [集群的要求](https://docs.netapp.com/us-en/bluexp-kubernetes/requirements/kubernetes-reqs-aks.html)["](https://docs.netapp.com/us-en/bluexp-kubernetes/requirements/kubernetes-reqs-aks.html)

["Google Cloud](https://docs.netapp.com/us-en/bluexp-kubernetes/requirements/kubernetes-reqs-gke.html) [中的](https://docs.netapp.com/us-en/bluexp-kubernetes/requirements/kubernetes-reqs-gke.html) [Kubernetes](https://docs.netapp.com/us-en/bluexp-kubernetes/requirements/kubernetes-reqs-gke.html) [集群的要求](https://docs.netapp.com/us-en/bluexp-kubernetes/requirements/kubernetes-reqs-gke.html)["](https://docs.netapp.com/us-en/bluexp-kubernetes/requirements/kubernetes-reqs-gke.html)

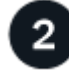

#### 将**Kubernetes**集群添加到**BlueXP**

您可以使用BlueXP添加Kubernetes集群并将其连接到工作环境。

["](https://docs.netapp.com/us-en/bluexp-kubernetes/task/task-kubernetes-discover-aws.html)[添加](https://docs.netapp.com/us-en/bluexp-kubernetes/task/task-kubernetes-discover-aws.html) [Amazon Kubernetes](https://docs.netapp.com/us-en/bluexp-kubernetes/task/task-kubernetes-discover-aws.html) [集群](https://docs.netapp.com/us-en/bluexp-kubernetes/task/task-kubernetes-discover-aws.html)["](https://docs.netapp.com/us-en/bluexp-kubernetes/task/task-kubernetes-discover-aws.html)

["](https://docs.netapp.com/us-en/bluexp-kubernetes/task/task-kubernetes-discover-azure.html)[添加](https://docs.netapp.com/us-en/bluexp-kubernetes/task/task-kubernetes-discover-azure.html) [Azure Kubernetes](https://docs.netapp.com/us-en/bluexp-kubernetes/task/task-kubernetes-discover-azure.html) [集群](https://docs.netapp.com/us-en/bluexp-kubernetes/task/task-kubernetes-discover-azure.html)["](https://docs.netapp.com/us-en/bluexp-kubernetes/task/task-kubernetes-discover-azure.html)

["](https://docs.netapp.com/us-en/bluexp-kubernetes/task/task-kubernetes-discover-gke.html)[添加](https://docs.netapp.com/us-en/bluexp-kubernetes/task/task-kubernetes-discover-gke.html) [Google Cloud Kubernetes](https://docs.netapp.com/us-en/bluexp-kubernetes/task/task-kubernetes-discover-gke.html) [集群](https://docs.netapp.com/us-en/bluexp-kubernetes/task/task-kubernetes-discover-gke.html)["](https://docs.netapp.com/us-en/bluexp-kubernetes/task/task-kubernetes-discover-gke.html)

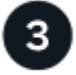

开始配置永久性卷

使用原生 Kubernetes 接口和构造请求和管理永久性卷。BlueXP会创建NFS和iSCSI存储类、您可以在配置永久 性卷时使用这些存储类。

["](https://docs.netapp.com/us-en/trident/trident-get-started/kubernetes-postdeployment.html#step-3-provision-your-first-volume)[了解有关使用](https://docs.netapp.com/us-en/trident/trident-get-started/kubernetes-postdeployment.html#step-3-provision-your-first-volume) [Astra Trident](https://docs.netapp.com/us-en/trident/trident-get-started/kubernetes-postdeployment.html#step-3-provision-your-first-volume) [配置第一个卷的更多信息](https://docs.netapp.com/us-en/trident/trident-get-started/kubernetes-postdeployment.html#step-3-provision-your-first-volume)["](https://docs.netapp.com/us-en/trident/trident-get-started/kubernetes-postdeployment.html#step-3-provision-your-first-volume)。

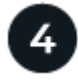

使用**BlueXP**管理集群

将Kubernetes集群添加到BlueXP后、您可以从BlueXP资源页面管理这些集群。

["](https://docs.netapp.com/zh-cn/bluexp-kubernetes/task/task-k8s-manage-trident.html)[了解如何管理](https://docs.netapp.com/zh-cn/bluexp-kubernetes/task/task-k8s-manage-trident.html) [Kubernetes](https://docs.netapp.com/zh-cn/bluexp-kubernetes/task/task-k8s-manage-trident.html) [集群。](https://docs.netapp.com/zh-cn/bluexp-kubernetes/task/task-k8s-manage-trident.html)["](https://docs.netapp.com/zh-cn/bluexp-kubernetes/task/task-k8s-manage-trident.html)

#### 版权信息

版权所有 © 2024 NetApp, Inc.。保留所有权利。中国印刷。未经版权所有者事先书面许可,本文档中受版权保 护的任何部分不得以任何形式或通过任何手段(图片、电子或机械方式,包括影印、录音、录像或存储在电子检 索系统中)进行复制。

从受版权保护的 NetApp 资料派生的软件受以下许可和免责声明的约束:

本软件由 NetApp 按"原样"提供,不含任何明示或暗示担保,包括但不限于适销性以及针对特定用途的适用性的 隐含担保,特此声明不承担任何责任。在任何情况下,对于因使用本软件而以任何方式造成的任何直接性、间接 性、偶然性、特殊性、惩罚性或后果性损失(包括但不限于购买替代商品或服务;使用、数据或利润方面的损失 ;或者业务中断),无论原因如何以及基于何种责任理论,无论出于合同、严格责任或侵权行为(包括疏忽或其 他行为),NetApp 均不承担责任,即使已被告知存在上述损失的可能性。

NetApp 保留在不另行通知的情况下随时对本文档所述的任何产品进行更改的权利。除非 NetApp 以书面形式明 确同意,否则 NetApp 不承担因使用本文档所述产品而产生的任何责任或义务。使用或购买本产品不表示获得 NetApp 的任何专利权、商标权或任何其他知识产权许可。

本手册中描述的产品可能受一项或多项美国专利、外国专利或正在申请的专利的保护。

有限权利说明:政府使用、复制或公开本文档受 DFARS 252.227-7013 (2014 年 2 月)和 FAR 52.227-19 (2007 年 12 月)中"技术数据权利 — 非商用"条款第 (b)(3) 条规定的限制条件的约束。

本文档中所含数据与商业产品和/或商业服务(定义见 FAR 2.101)相关,属于 NetApp, Inc. 的专有信息。根据 本协议提供的所有 NetApp 技术数据和计算机软件具有商业性质,并完全由私人出资开发。 美国政府对这些数 据的使用权具有非排他性、全球性、受限且不可撤销的许可,该许可既不可转让,也不可再许可,但仅限在与交 付数据所依据的美国政府合同有关且受合同支持的情况下使用。除本文档规定的情形外,未经 NetApp, Inc. 事先 书面批准,不得使用、披露、复制、修改、操作或显示这些数据。美国政府对国防部的授权仅限于 DFARS 的第 252.227-7015(b)(2014 年 2 月)条款中明确的权利。

商标信息

NetApp、NetApp 标识和 <http://www.netapp.com/TM> 上所列的商标是 NetApp, Inc. 的商标。其他公司和产品名 称可能是其各自所有者的商标。